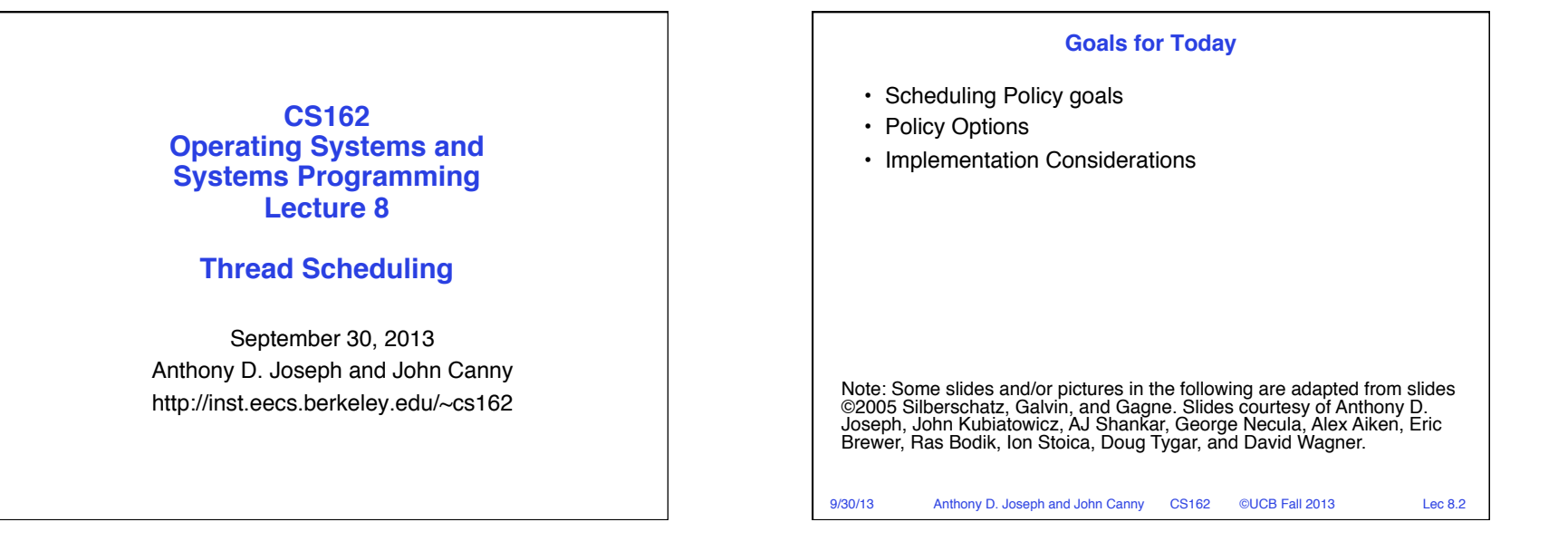

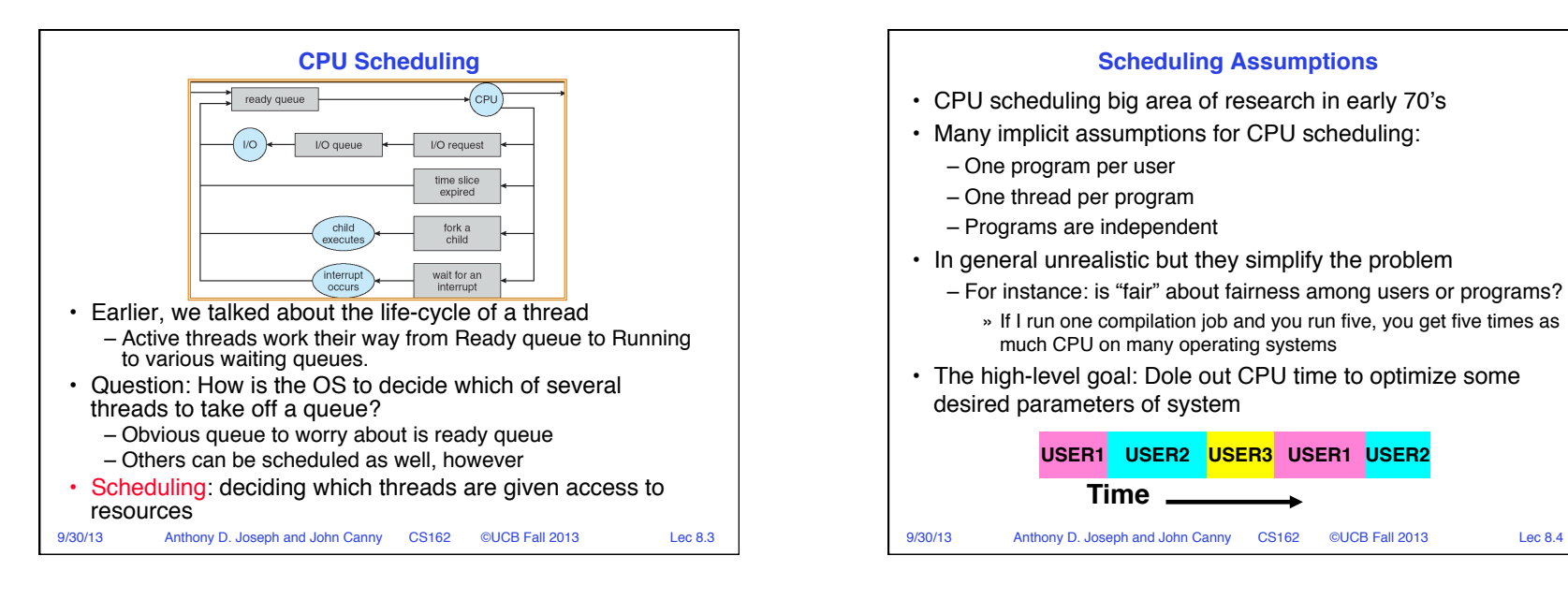

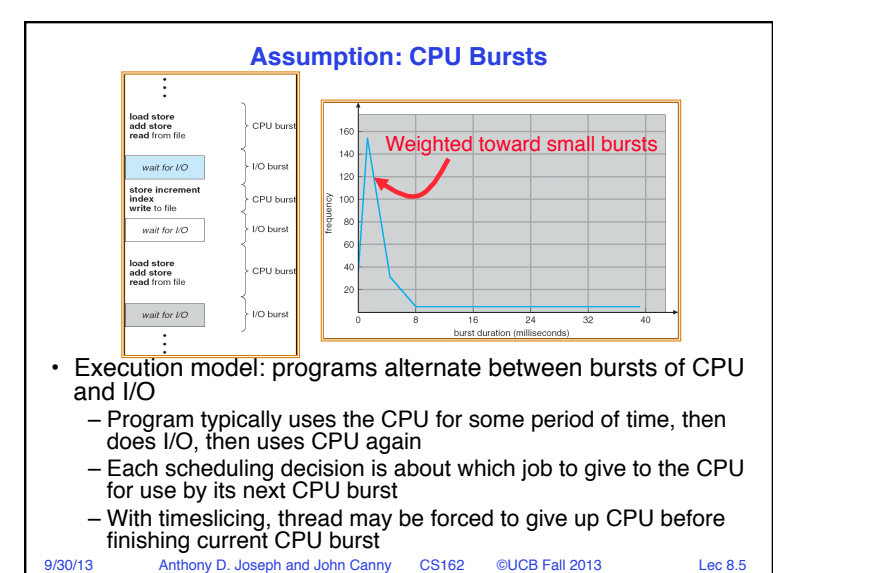

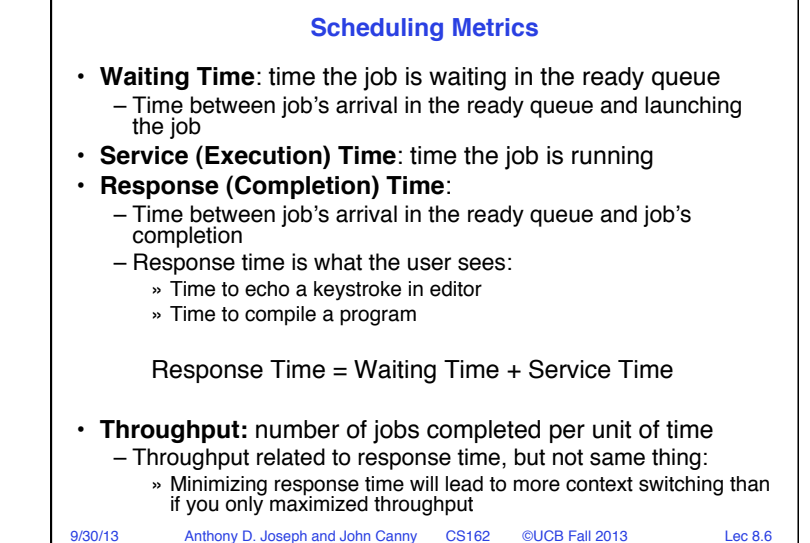

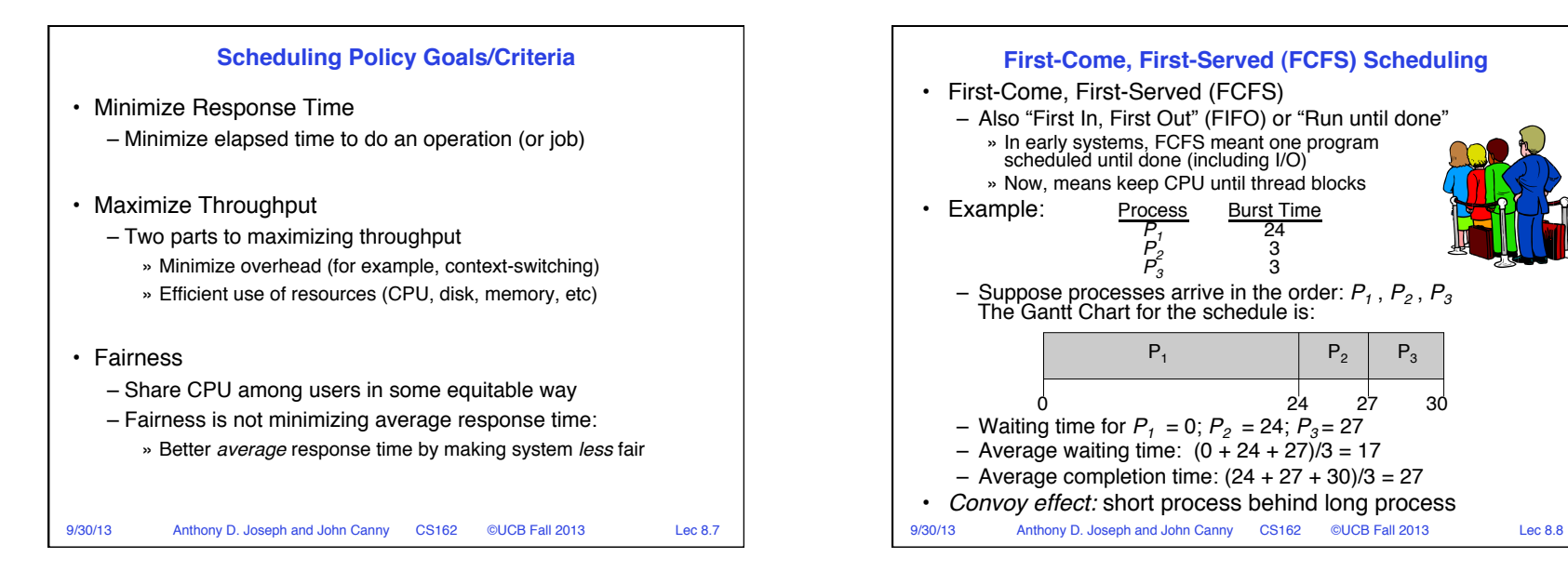

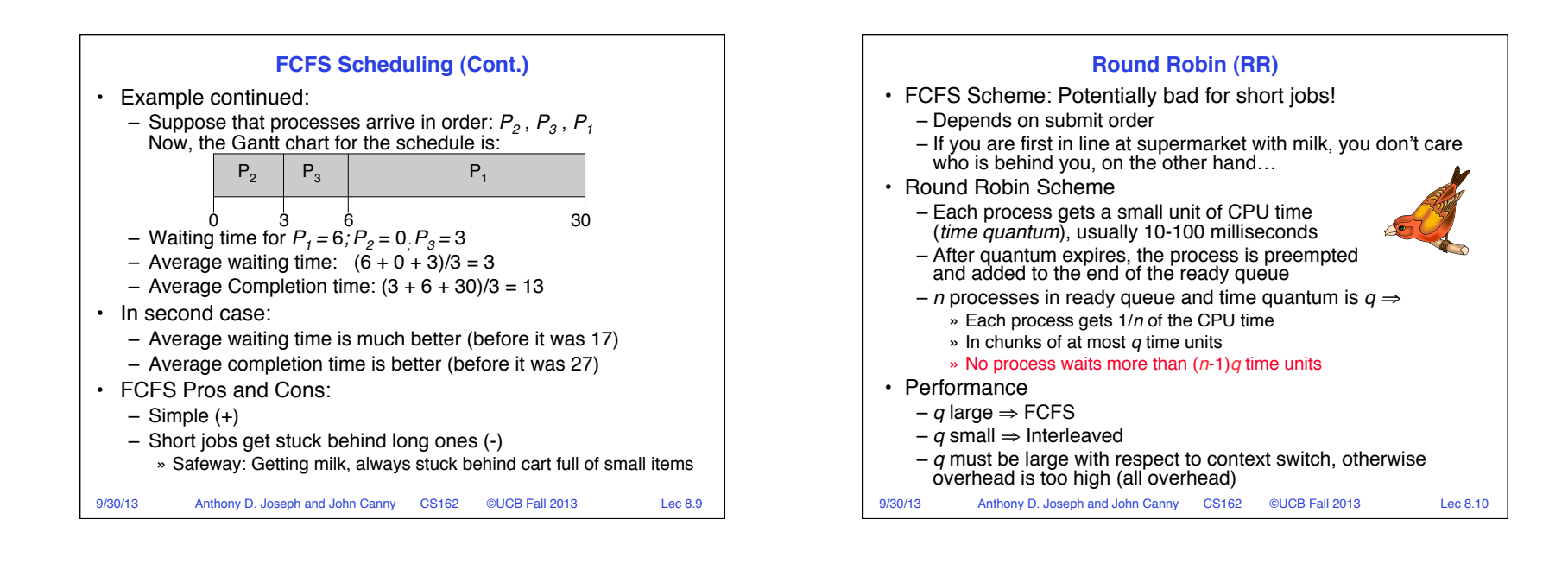

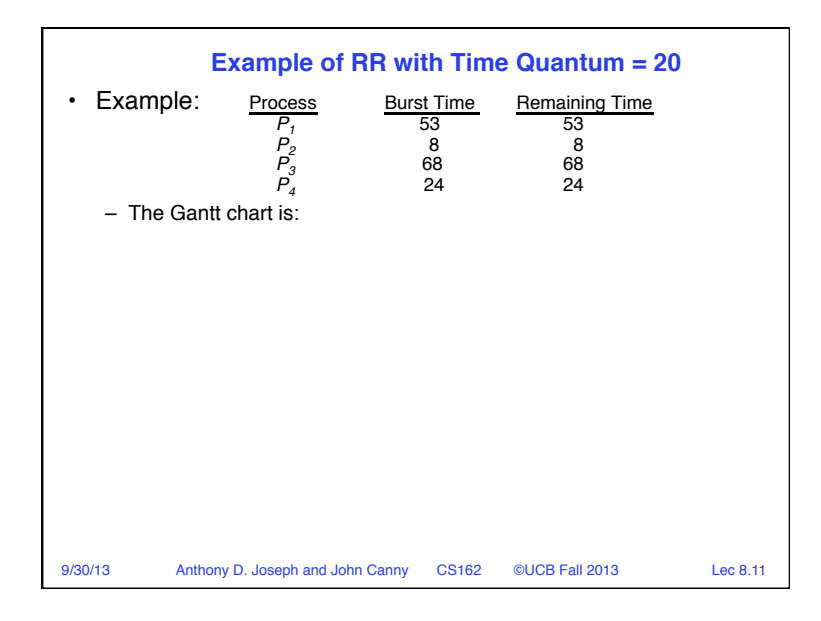

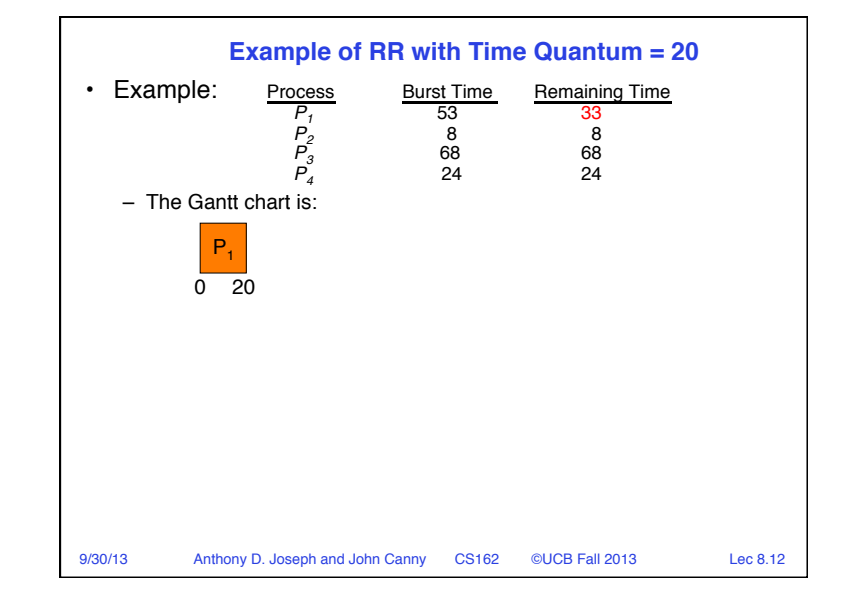

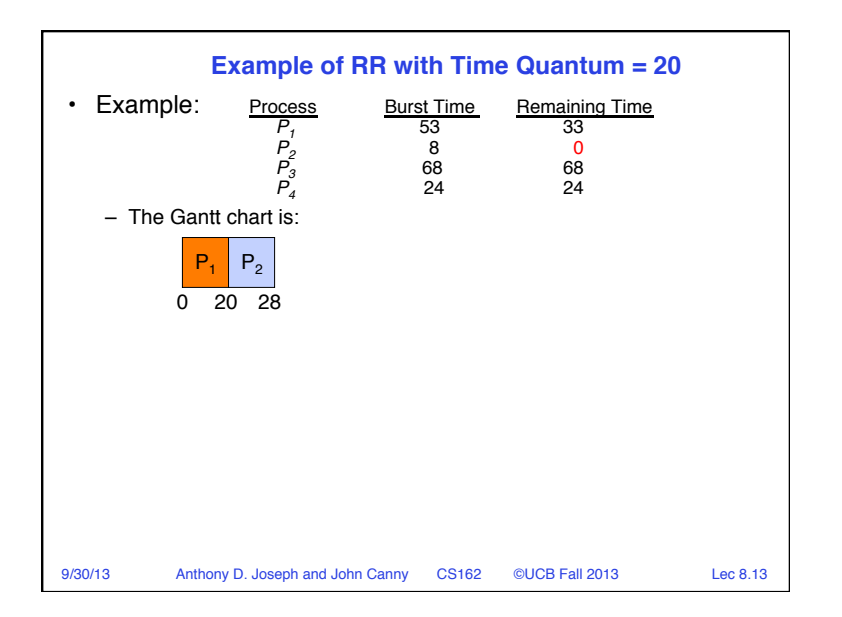

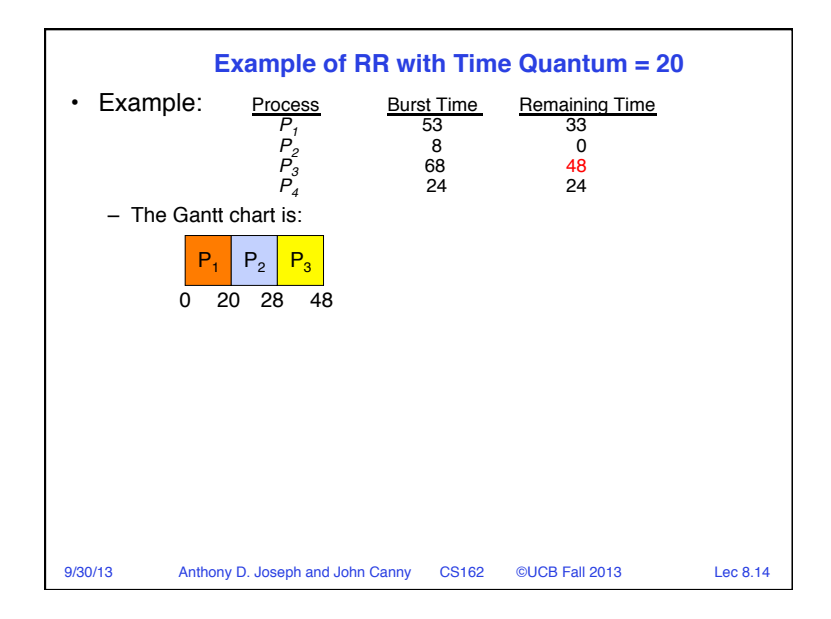

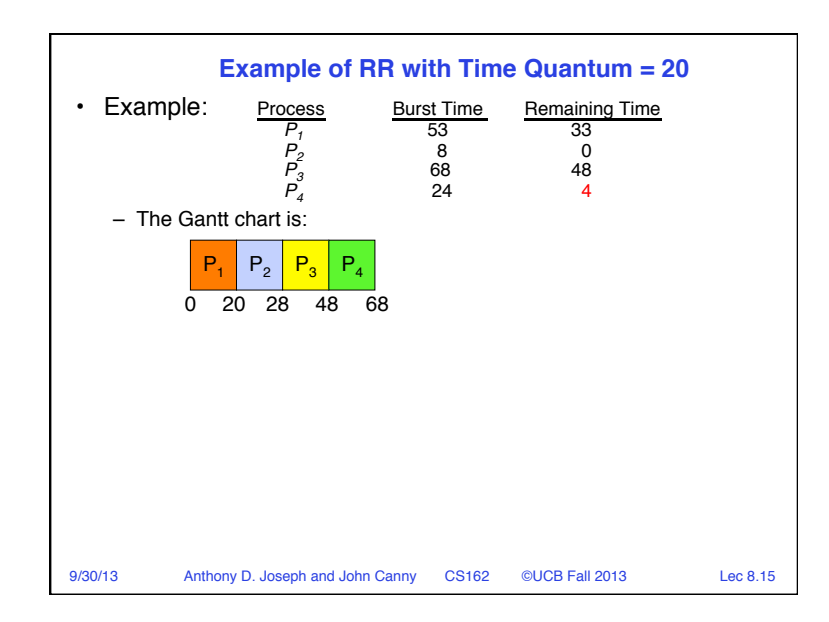

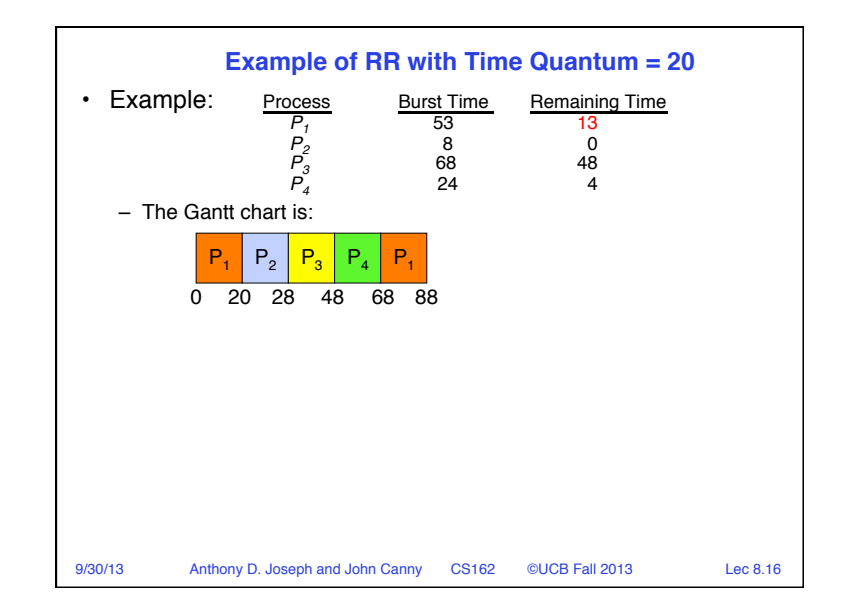

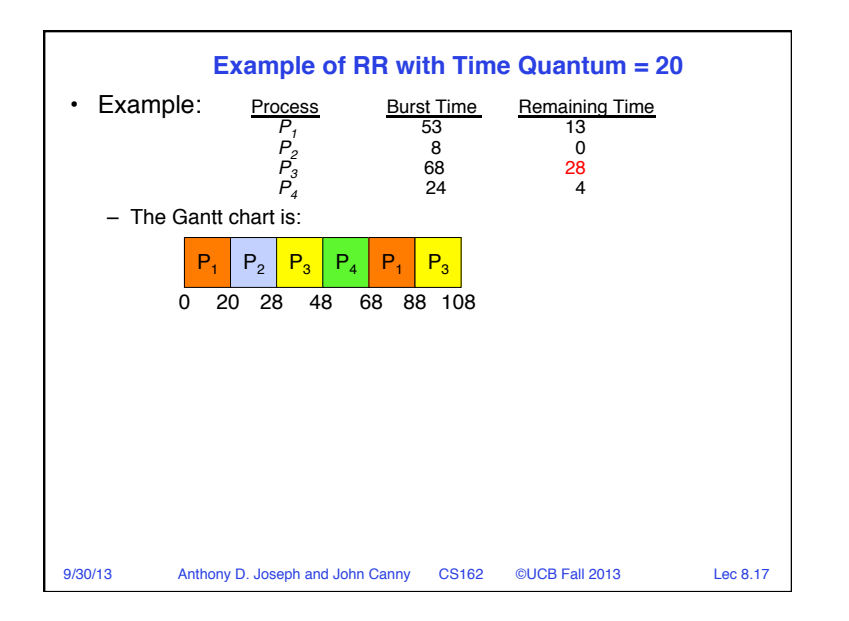

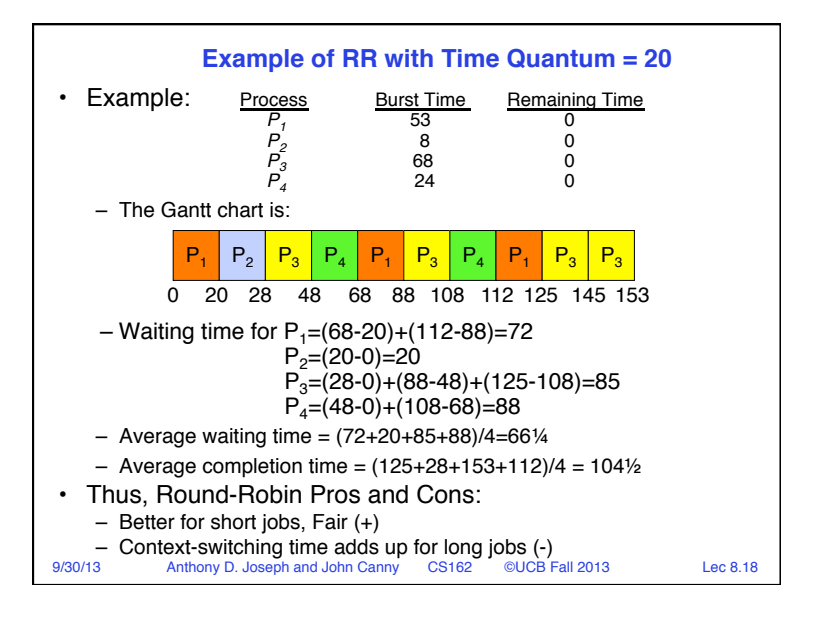

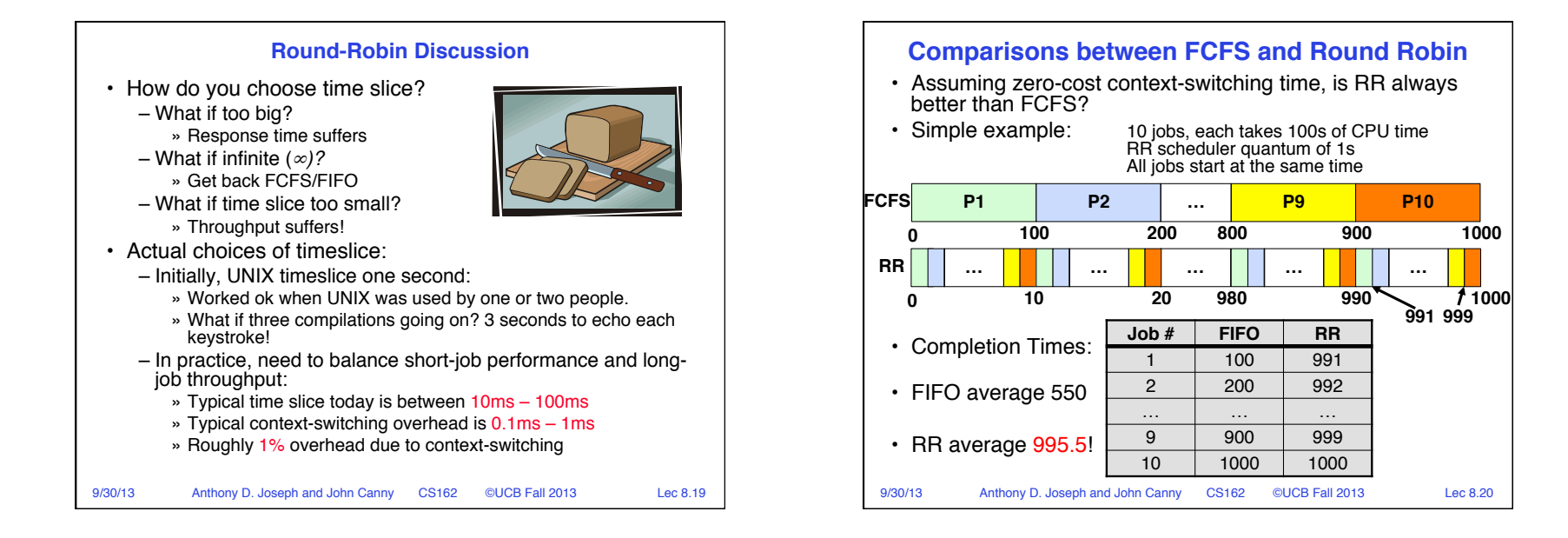

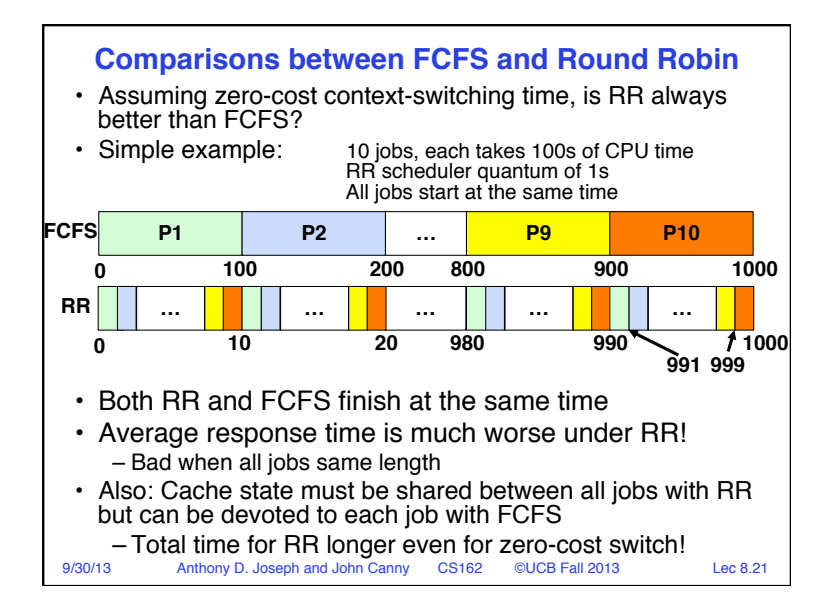

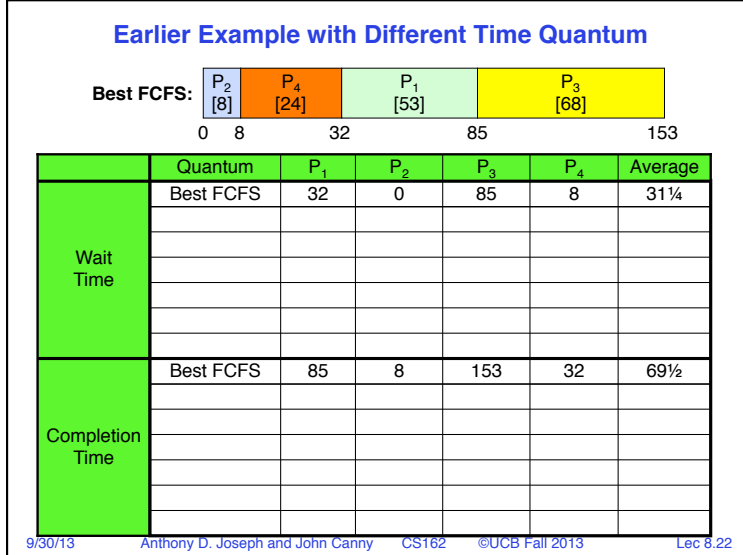

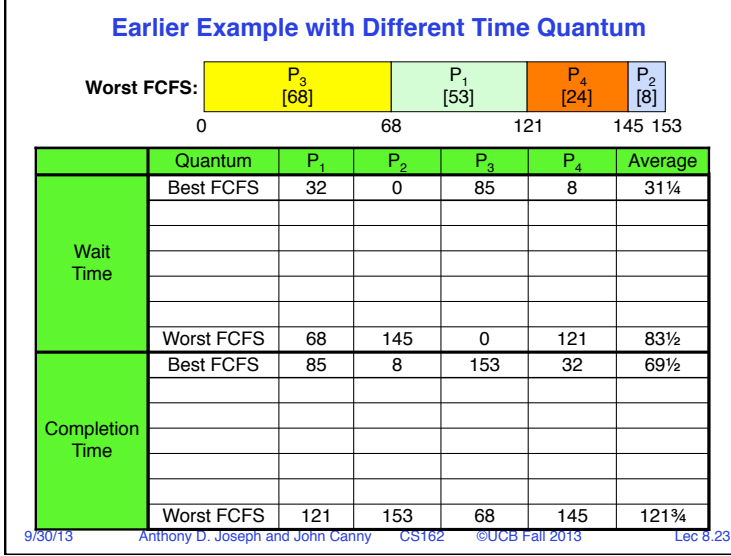

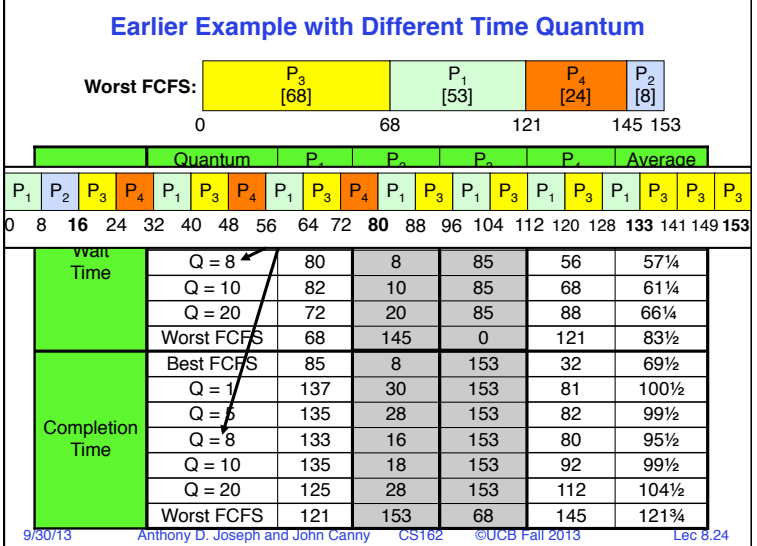

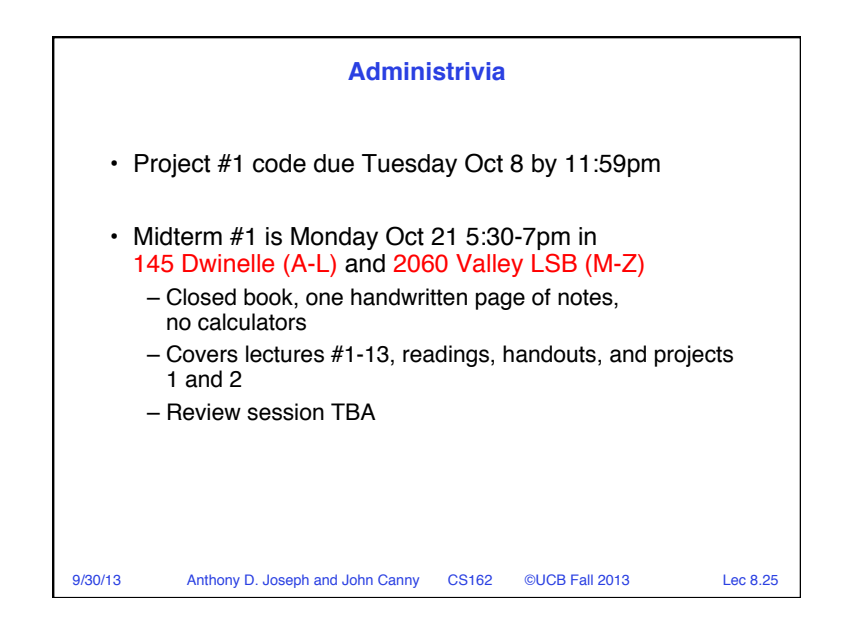

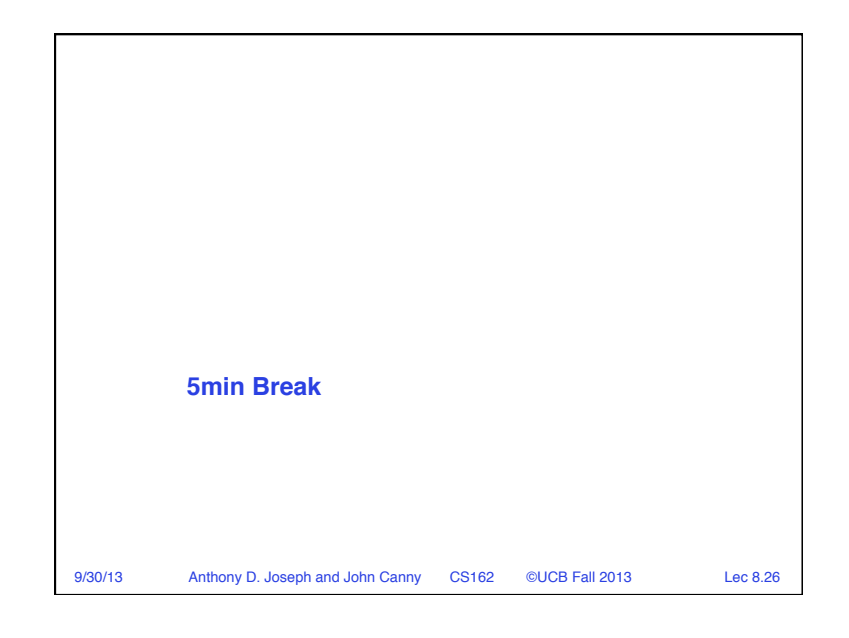

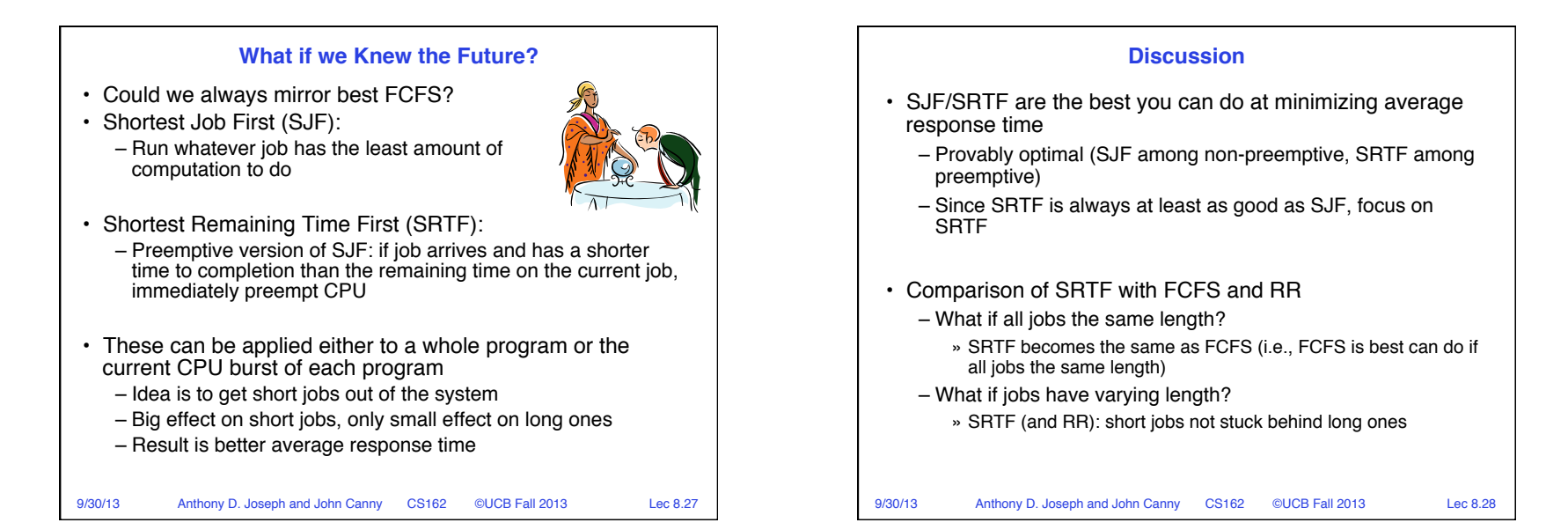

# Page 7

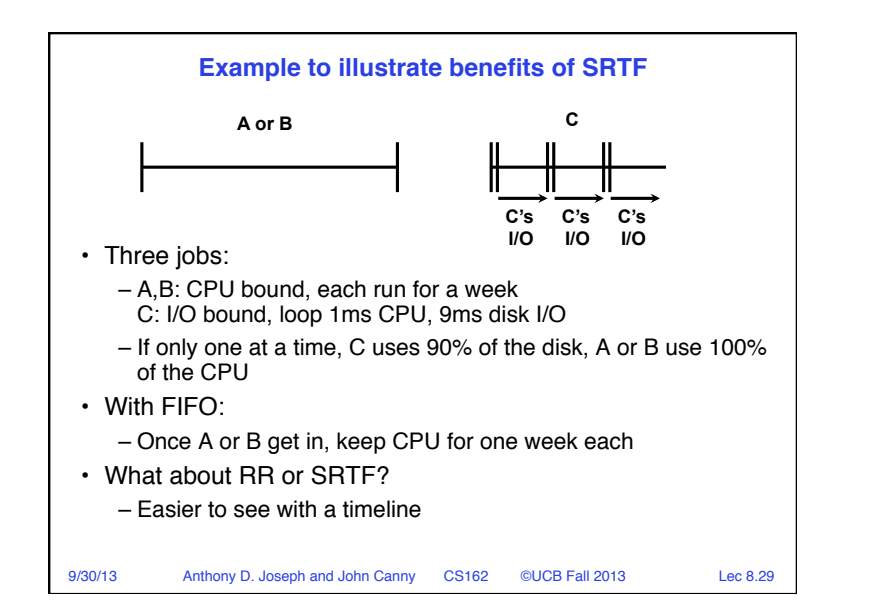

![](_page_7_Figure_1.jpeg)

![](_page_7_Figure_2.jpeg)

![](_page_7_Figure_3.jpeg)

![](_page_8_Figure_0.jpeg)

![](_page_8_Figure_1.jpeg)

![](_page_8_Picture_291.jpeg)

![](_page_9_Figure_0.jpeg)

## **Lottery Scheduling Example**

- Lottery Scheduling Example
	- Assume short jobs get 10 tickets, long jobs get 1 ticket

![](_page_9_Picture_333.jpeg)

#### – What if too many short jobs to give reasonable response time?

- » In UNIX, if load average is 100, hard to make progress
- » One approach: log some user out

9/30/13 Anthony D. Joseph and John Canny CS162 ©UCB Fall 2013 Lec 8.38

![](_page_9_Figure_9.jpeg)

![](_page_9_Figure_10.jpeg)

#### **Summary**

• Scheduling: selecting a process from the ready queue and allocating the CPU to it

### • FCFS Scheduling:

- Run threads to completion in order of submission
- Pros: Simple (+)
- Cons: Short jobs get stuck behind long ones (-)

### • Round-Robin Scheduling:

- Give each thread a small amount of CPU time when it executes; cycle between all ready threads
- Pros: Better for short jobs (+)
- Cons: Poor when jobs are same length (-)

#### 9/30/13 Anthony D. Joseph and John Canny CS162 ©UCB Fall 2013 Lec 8.41

# **Summary (cont'd)** • Shortest Job First (SJF)/Shortest Remaining Time First (SRTF): – Run whatever job has the least amount of computation to do/ least remaining amount of computation to do – Pros: Optimal (average response time) – Cons: Hard to predict future, Unfair • Multi-Level Feedback Scheduling: – Multiple queues of different priorities – Automatic promotion/demotion of process priority in order to approximate SJF/SRTF • Lottery Scheduling: – Give each thread a number of tokens (short tasks ⇒ more tokens) – Reserve a minimum number of tokens for every thread to ensure forward progress/fairness

9/30/13 Anthony D. Joseph and John Canny CS162 ©UCB Fall 2013 Lec 8.42